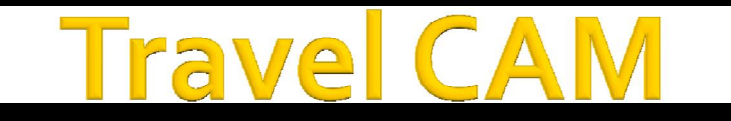

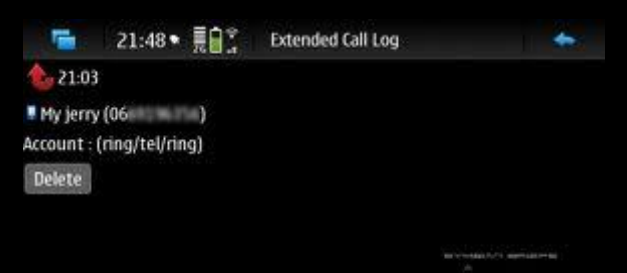

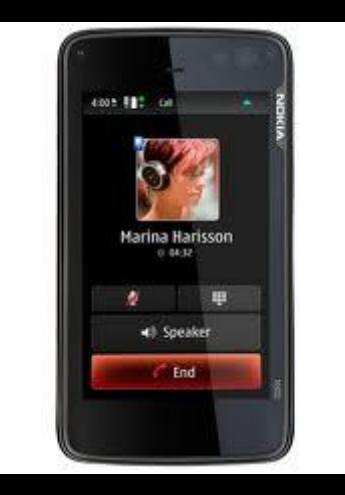

## "Now Upload Pictures as you snap"

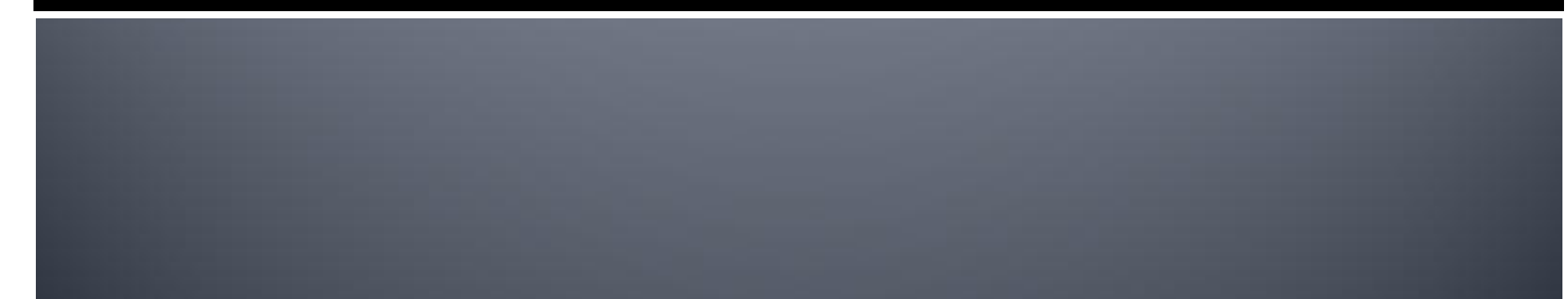

[Created by PDF Generator \(http://www.alientools.com/\), to remove this mark, please buy the software.](http://www.alientools.com/)